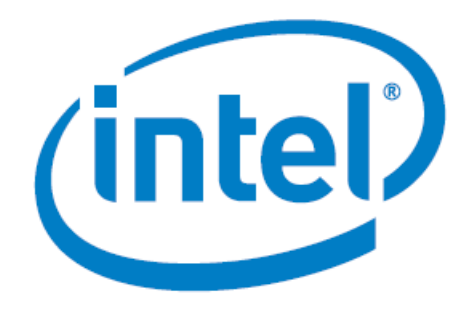

# **Intel® Stratix® 10 TX PAM4 8 x 51Gbps with QSFPDD 1x1 Example Design 18.1 User Guide**

Date: 6/10/2019

Revision: 1.0

Intel Corporation. All rights reserved. Intel, the Intel logo, Altera, Arria, Cyclone, Enpirion, MAX, Nios, Quartus and Stratix words and logos are trademarks of Intel Corporation or its subsidiaries in the U.S. and/or other countries. Intel warrants performance of its FPGA and semiconductor products to current specifications in accordance with Intel's standard warranty, but reserves the right to make changes to any products and services at any time without notice. Intel assumes no responsibility or liability arising out of the application or use of any information, product, or service described herein except as expressly agreed to in writing by Intel. Intel customers are advised to obtain the latest version of device specifications before relying on any published information and before placing orders for products or services. \*Other names and brands may be claimed as the property of others.

## **Table of Contents**

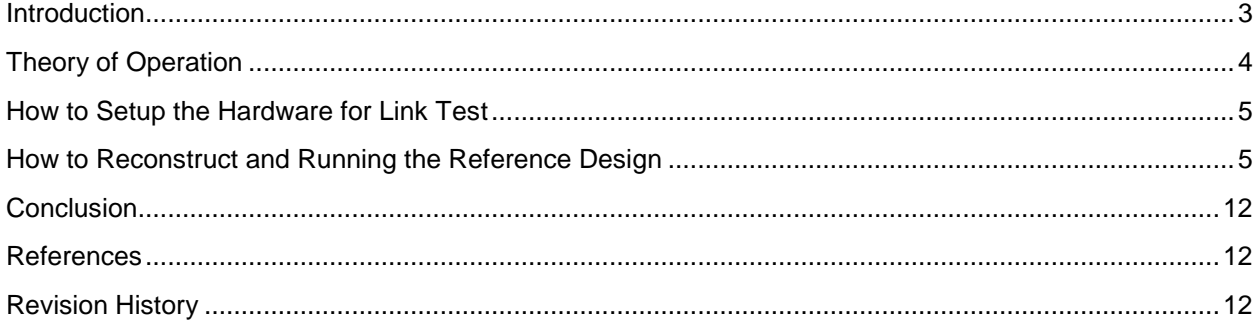

## <span id="page-2-0"></span>**Introduction**

The objective of this this design example is to demonstrate Intel® Stratix® 10 TX PAM4 8x51Gbps channels interfacing with QSFPDD 1x1 module. QSFPDD 1x1 loopback module is used to perform loopback from the transmitters back to the receivers. Transceiver toolkit is used to demonstrate the link BER testing as well as for links status monitoring. In-System Sources and Probes (ISSP) is used to provide reset control to the transceivers.

The reference design requires the following hardware and software to run the test:

- Intel® Quartus® Prime Pro Edition 18.1
- Intel<sup>®</sup> Stratix<sup>®</sup> 10 TX Signal Integrity Development Kit [https://www.intel.com/content/www/us/en/programmable/products/boards\\_and\\_kits/dev](https://www.intel.com/content/www/us/en/programmable/products/boards_and_kits/dev-kits/altera/kits-s10-tx-si.html)[kits/altera/kits-s10-tx-si.html](https://www.intel.com/content/www/us/en/programmable/products/boards_and_kits/dev-kits/altera/kits-s10-tx-si.html)
- One QSFP-DD Electrical Passive Loopback Module ML4062 <https://multilaneinc.com/product/ml4062/>

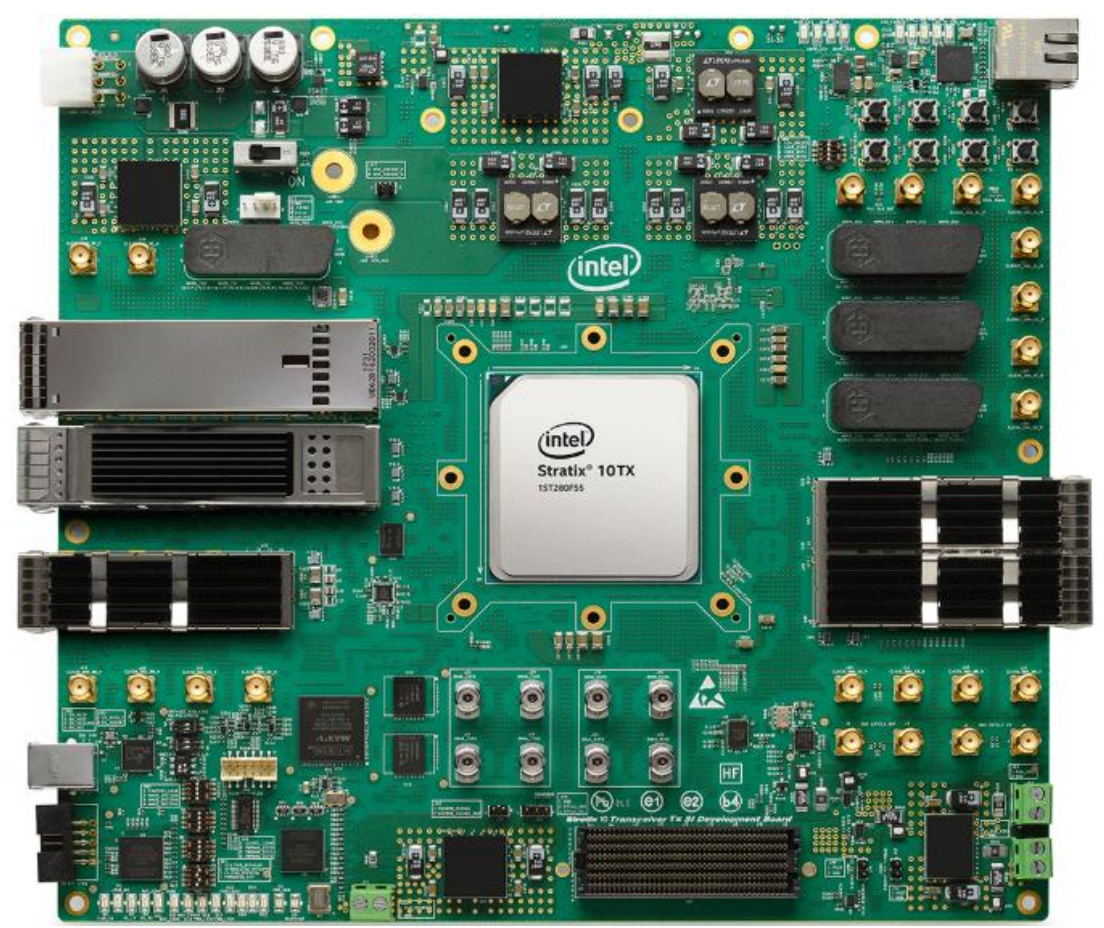

**Figure 1. Intel® Stratix® 10 TX Signal Integrity Development Kit**

## <span id="page-3-0"></span>**Theory of Operation**

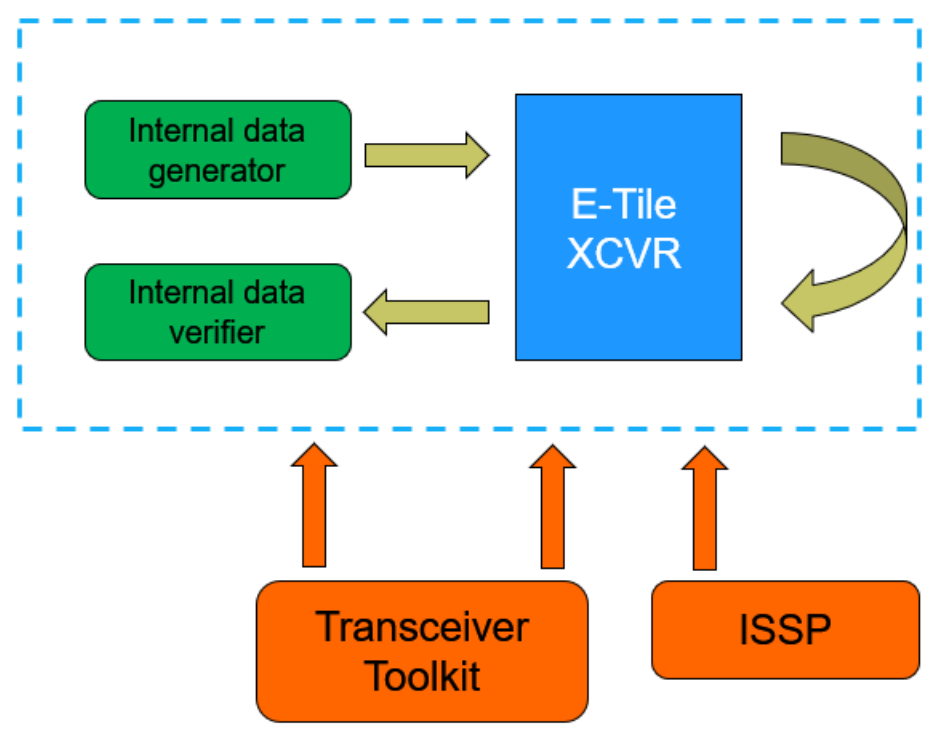

**Figure 2. Block diagram of modules in the reference design**

Figure 2 shows the high-level modules in the example design as well as the interfaces among the modules. The Intel® Stratix® 10 TX E-Tile Transceiver Native PHY is used to configure and implement the hard transceiver channels. ISSP allows real time user control on the resets for the transceivers. The Transceiver Toolkit is used to allow real time control on the transceiver channels, status monitoring and BER link testing. During BER test, Transceiver Toolkit will interface with the internal data generator and checker to generate PRBS pattern as well as to check for bit error.

In this design, there are 8 PAM4 channels configured to run at 51Gbps. The data from transmitter is loopback to receiver using QSFPDD 1x1 loopback module. We will use Transceiver Toolkit to simultaneously monitor and control all the 8 channels.

For further details on E-Tile transceiver architecture, you may refer to the E-Tile Transceiver PHY User Guide -> "E-Tile Transceiver PHY Architecture" section.

For further details on E-Tile transceiver data generator and verifier, you may refer to the E-Tile Transceiver PHY User Guide -> "Data Pattern Generation" and "Data Pattern Verifier" sections.

## <span id="page-4-0"></span>**How to Setup the Hardware for Link Test**

Follow these steps to setup the hardware to run the reference design:

- 1. Connect the QSFPDD loopback module to the QSFPDD 1x1 optical transceiver cage on the Intel® Stratix® 10 TX Signal Integrity Development Kit as in Figure 3
- 2. Use the default switching settings of the development kit
- 3. Connect the USB cable to the USB Blaster connector on the development kit
- 4. Connect the power adapter shipped with the development board to power supply jack
- 5. Turn On the power for the development kit. The hardware system is now ready for programming

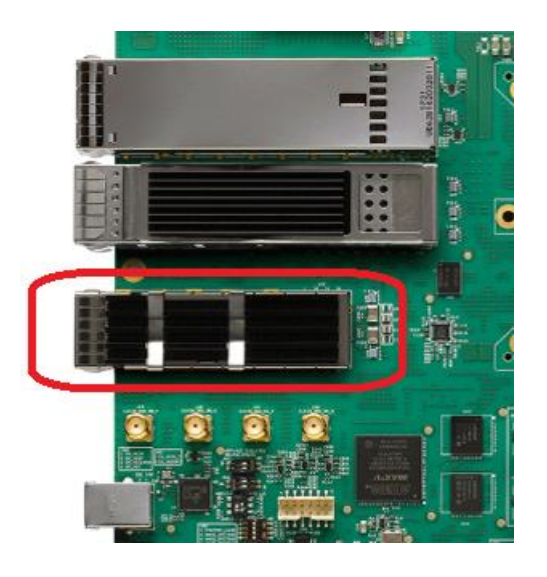

**Figure 3. QSFPDD 1x1 optical transceiver cage**

#### <span id="page-4-1"></span>**How to Reconstruct and Running the Reference Design**

Follow these steps to reconstruct, compile and run the design:

- 1. Follow the instruction in the Design Store to prepare the design template and load the design into Intel® Quartus® Prime Pro Edition Version 18.1
- 2. Perform full compilation with the design
- 3. Program the SOF file generated into the development kit
- 4. After the programming is completed, open the Tools -> System Debugging Tools -> Transceiver Toolkit and establish connection to the Intel® Stratix® 10 TX device as shown in Figure 4.
- 5. You should observe ten channels auto-populated in Transceiver Toolkit. We will focus on the 8 PAM4 channels which are logical channel 2 to 9 as highlighted in the figure. Logical channel 0 and 1 are for SMA interface which are not discussed in this user guide
- 6. Go to the Receiver Channels tab. By default, you should see the status = Running for all channels. Select all channels and Right click -> Stop the receivers as shown in the Figure 5
- 7. Go to the Transceiver Links tab. Select the 8 PAM4 channels -> right click -> Test Pattern. Then select your target Test Pattern. In this example, PRBS31 pattern is selected as shown in Figure 6
- 8. To start the BER link test, select the 8 PAM4 channels -> right click -> Start -> Start Transceiver Link as shown in Figure 7
- 9. After the link test starts, you may observe some channels with initial BER. Reset the checkers by selecting the 8 PAM4 channels -> right click -> Reset -> Reset Checker as shown in Figure 8.
- 10. After resetting, you can observe the number of bits tested and BER as shown in the Figure 9. The Status = Running and Green also indicates that the CDR has successfully locked-to-data
- 11. You may also perform real-time enabling on the loopback mode, changing VOD and preemphasis parameters from Transceiver Toolkit to facilitate link test by selecting a channel and right click as shown in the Figure 10

| System Explorer &<br>$  -$                                                                                                    | Toolkits &                         | Welcome to the Transceiver Toolkit & | Transceiver Toolkit &   |                                                                                                    | $-$ of $-$              |  |  |  |
|----------------------------------------------------------------------------------------------------|------------------------------------|--------------------------------------|-------------------------|----------------------------------------------------------------------------------------------------|-------------------------|--|--|--|
| Transmitter Channels Receiver Channels Transceiver Links<br>由.<br>D<br>connections<br>devices                                                                                                    |                                    |                                      |                         |                                                                                                    |                         |  |  |  |
| ie e e<br>designs<br>design_instances                                                                                                    |                                    |                                      |                         |                                                                                                    | Setup                   |  |  |  |
| scripts                                                                                                    | <b>Transmitter Alias</b>           | <b>Status</b><br><b>Test pattern</b> | $V_{OD}$                | Pre-emphasis                                                                                                    | <b>Status Polling</b>   |  |  |  |
|                                                                                                    | xcvr native s10 etile 0 0 Stopped  | <b>PRBS7</b>                         | Ō.                      | 0/0/0/0                                                                                                    |                         |  |  |  |
|                                                                                                    | car patien at 0 otile 0.11 Ctenned | ppper                                |                         | 0.101010                                                                                                    |                         |  |  |  |
|                                                                                                    | xcvr_native_s10_etile_0 2 Stopped  | <b>PRBS7</b>                         | lo.                     | 0/0/0/0                                                                                                    | ✓                       |  |  |  |
|                                                                                                    | .xcvr_native_s10_etile_0 3 Stopped | <b>PRBS7</b>                         | $\mathbf{0}$            | 0/0/0/0                                                                                                    | $\overline{\checkmark}$ |  |  |  |
|                                                                                                    | xcvr_native_s10_etile_0 4 Stopped  | <b>PRBS7</b>                         | $\overline{\mathbf{0}}$ | 0/0/0/0                                                                                                    | ✓                       |  |  |  |
|                                                                                                    | xcvr_native_s10_etile_0 5 Stopped  | <b>PRBS7</b>                         | o                       | 0/0/0/0                                                                                                    | ▽                       |  |  |  |
|                                                                                                    | xcvr_native_s10_etile_0 6 Stopped  | <b>PRBS7</b>                         | o                       | 0/0/0/0                                                                                                    | ⊽                       |  |  |  |
|                                                                                                    | xcvr_native_s10_etile_0 7 Stopped  | <b>PRBS7</b>                         | Ō                       | 0/0/0/0                                                                                                    | $\overline{\check{}}$   |  |  |  |
|                                                                                                    | xcvr_native_s10_etile_0 8 Stopped  | <b>PRBS7</b>                         | 0                       | 0/0/0/0                                                                                                    | $\overline{\check{}}$   |  |  |  |
|                                                                                                    | xcvr_native_s10_etile_0 9 Stopped  | <b>PRBS7</b>                         | Ō                       | 0/0/0/0                                                                                                    | ⊽                       |  |  |  |
|                                                                                                    | Control Transmitter Channel        |                                      | Td Console &            |                                                                                                    |                         |  |  |  |
| Messages &                                                                                                    |                                    | $  -$                                |                         |                                                                                                    | $-$ of $\Box$           |  |  |  |
| A service named 'packet' is already registered.<br><b>ID</b> Finished discovering JTAG connections<br>Auto linking 1ST280EY(1S1 2S1 3S1)@2#USB-1 to a.sof<br>RBC has been turned off because it is not yet supported for this device.<br><b>ID</b> Finished discovering USB connections<br><b>C</b> Executing startup script C:\intelfpga_pro\18.1\quartus\sopc_builder\system_console\scripts\syste<br>The script doesn't exist: C:\Users\cheepinc\system_console\system_console_rc.tcl. You can custo V |                                    |                                      |                         | In addition, the directory <quartusii dir="">/sopc_builder/system_console/scripts<br/>contains Tcl files that provide miscellaneous utilities and examples of how to<br/>access the functionality provided. You can include those macros in your<br/>scripts by issuing Tcl source commands.</quartusii> |                         |  |  |  |

**Figure 4. Opening Transceiver Toolkit and establishing connection to device**

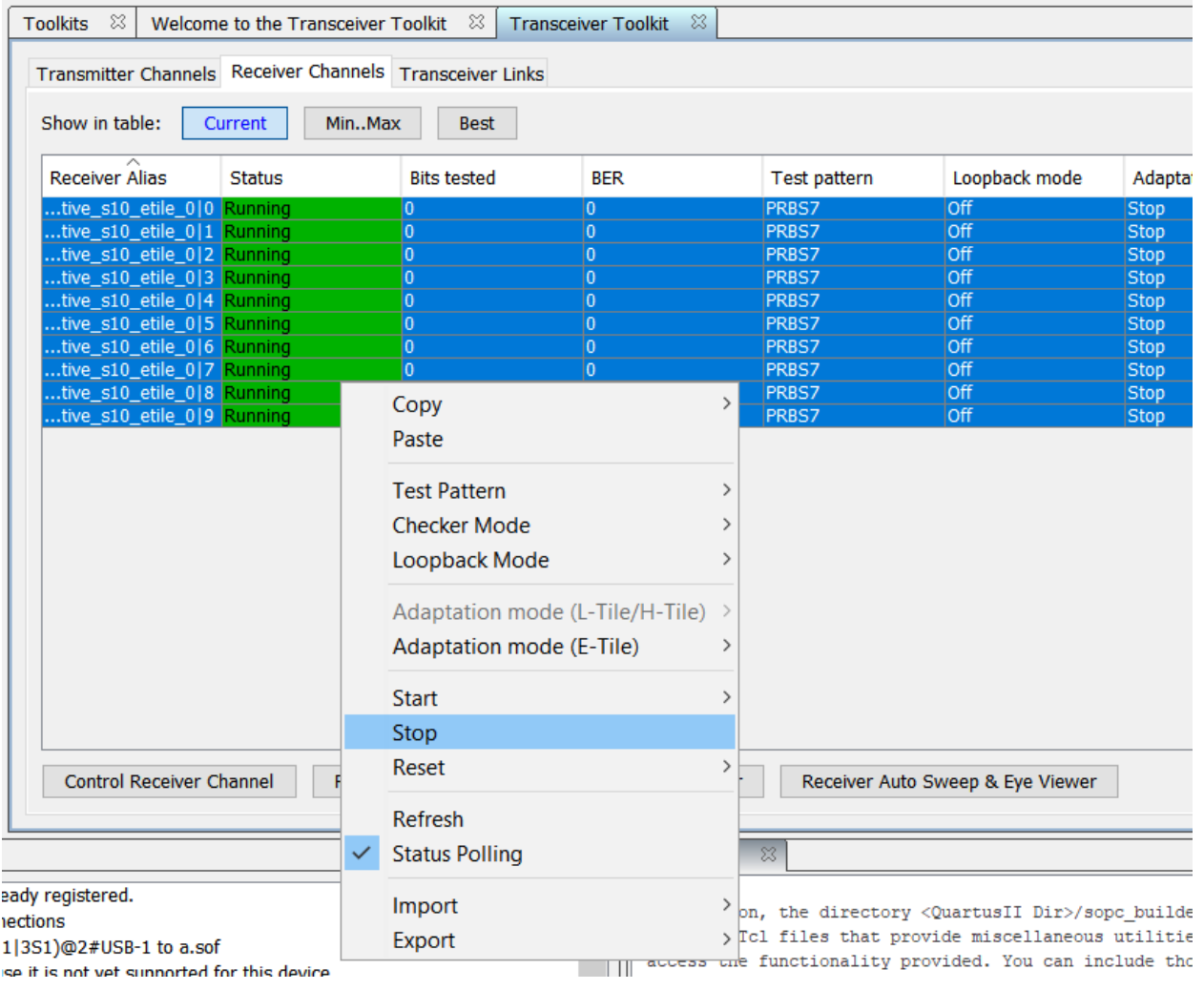

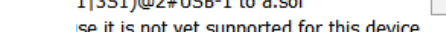

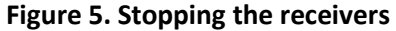

| Transmitter Channels Receiver Channels Transceiver Links |                        |                                 |                |                                                                                  |                                                                    |                     |
|----------------------------------------------------------|------------------------|---------------------------------|----------------|----------------------------------------------------------------------------------|--------------------------------------------------------------------|---------------------|
| Show in table:<br>Current                                | MinMax                 | <b>Best</b>                     |                |                                                                                  |                                                                    |                     |
| <b>Link Alias</b><br><b>Status</b>                       | <b>Bits tested</b>     | <b>BER</b>                      |                | <b>Test pattern</b>                                                              | Loopback mode Adaptation m                                         |                     |
| _s10_etile_0 0 Stopped                                   | 0                      | 0                               | PRBS7          |                                                                                  | Off                                                                | <b>Stop</b>         |
| $$ s10_etile_0 1 Stopped                                 | 0                      | 0                               | PRBS7          |                                                                                  | Off                                                                | <b>Stop</b>         |
| _s10_etile_0 2 Stopped                                   | 0                      | 0                               | PRBS7          |                                                                                  | Off                                                                | Stop                |
| _s10_etile_0 3 Stopped                                   | O                      | 10                              | PRBS7          |                                                                                  | Off                                                                | <b>Stop</b>         |
| _s10_etile_0 4 Stopped                                   | $\overline{0}$         | O.                              | PRBS7          |                                                                                  | Off                                                                | Stop                |
| _s10_etile_0 5 Stopped<br>_s10_etile_0 6 Stopped         | 10                     | 10                              | PRBS7<br>nnpS7 |                                                                                  | Off<br>Off                                                         | Stop<br><b>Stop</b> |
| _s10_etile_0 7 Stopped                                   | Copy                   |                                 | $>$ S7         |                                                                                  | Off                                                                | Stop                |
| _s10_etile_0 8 Stopped                                   |                        |                                 | S7             |                                                                                  | Off                                                                | <b>Stop</b>         |
| _s10_etile_0 9 Stopped                                   | Paste                  |                                 | S7             |                                                                                  | <b>Off</b>                                                         | Stop                |
|                                                          | <b>Test Pattern</b>    |                                 |                | <b>USER</b>                                                                      |                                                                    |                     |
|                                                          | Generator/checker Mode |                                 |                | PRBS7                                                                            |                                                                    |                     |
|                                                          |                        | Loopback Mode                   |                |                                                                                  |                                                                    |                     |
|                                                          |                        |                                 |                | PRBS11                                                                           |                                                                    |                     |
|                                                          | $V_{OD}$               |                                 |                | PRBS13                                                                           |                                                                    |                     |
|                                                          | Pre-emphasis           |                                 |                |                                                                                  |                                                                    |                     |
|                                                          |                        |                                 |                | PRBS15                                                                           |                                                                    |                     |
|                                                          |                        | Adaptation mode (L-Tile/H-Tile) |                | PRBS23                                                                           |                                                                    |                     |
|                                                          |                        | Adaptation mode (E-Tile)        |                | PRBS31                                                                           |                                                                    |                     |
|                                                          | <b>Start</b>           |                                 | ⋋              |                                                                                  |                                                                    |                     |
| <b>Control Transceiver Lin</b>                           | Stop                   |                                 |                |                                                                                  | Link Auto Sweep & Eye Viewer                                       |                     |
|                                                          |                        |                                 | $\mathcal{P}$  |                                                                                  |                                                                    |                     |
|                                                          | Reset                  |                                 |                |                                                                                  |                                                                    |                     |
|                                                          | Refresh                |                                 |                | $\overline{\infty}$<br>cl Console                                                |                                                                    |                     |
| eady registered.                                         |                        |                                 |                |                                                                                  |                                                                    |                     |
| <b>Status Polling</b><br>$\checkmark$<br>ections         |                        |                                 |                |                                                                                  | n addition, the directory <quartusii< td=""><td></td></quartusii<> |                     |
| 1 3S1)@2#USB-1 to a.sof                                  |                        | Import                          |                |                                                                                  | ontains Tcl files that provide misce.                              |                     |
| se it is not yet supported for th                        |                        |                                 |                | > ccess the functionality provided. You<br>cripts by issuing Tcl source command: |                                                                    |                     |
| ections                                                  | Export                 |                                 |                |                                                                                  |                                                                    |                     |

**Figure 6. Selecting the target test pattern**

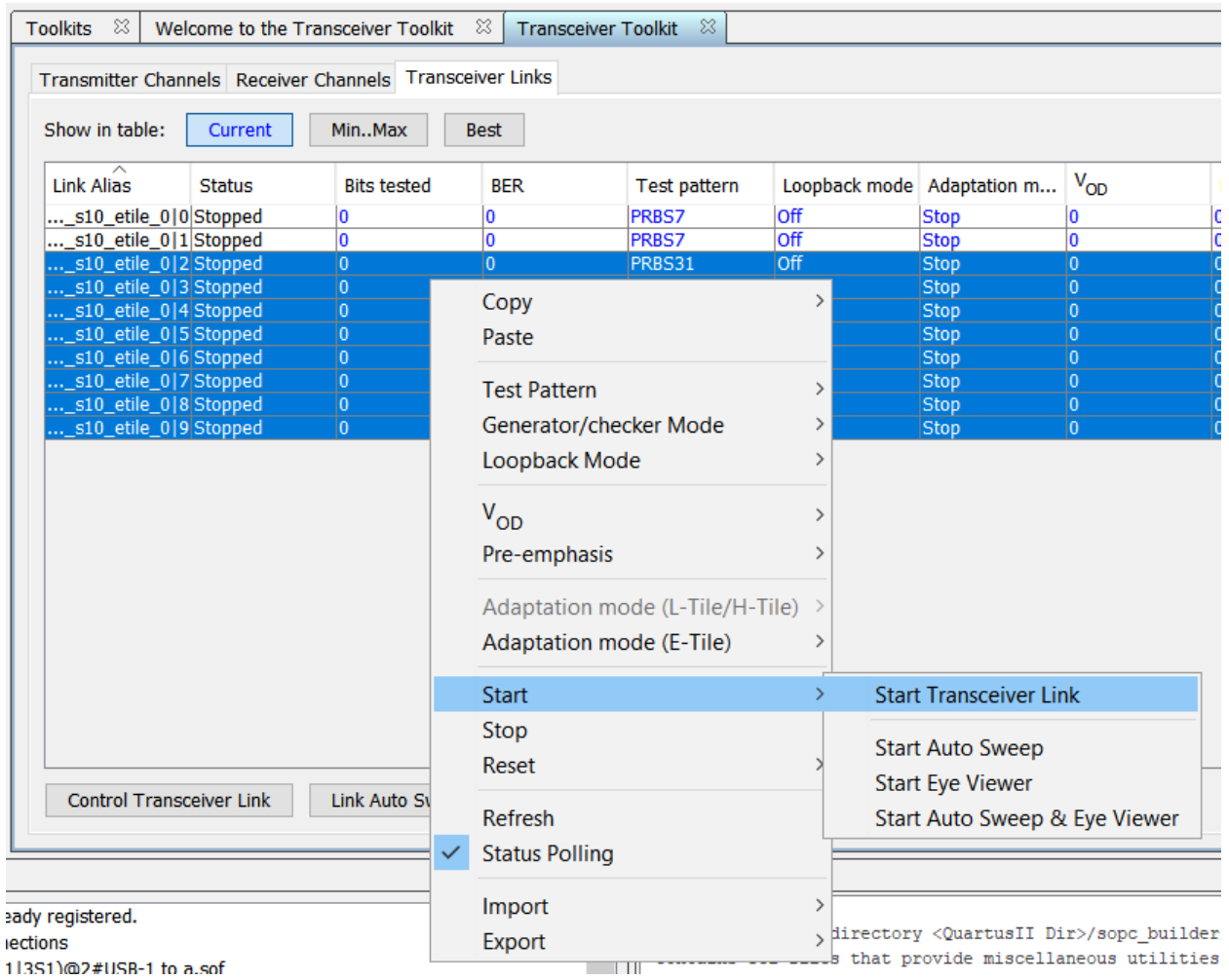

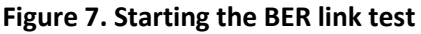

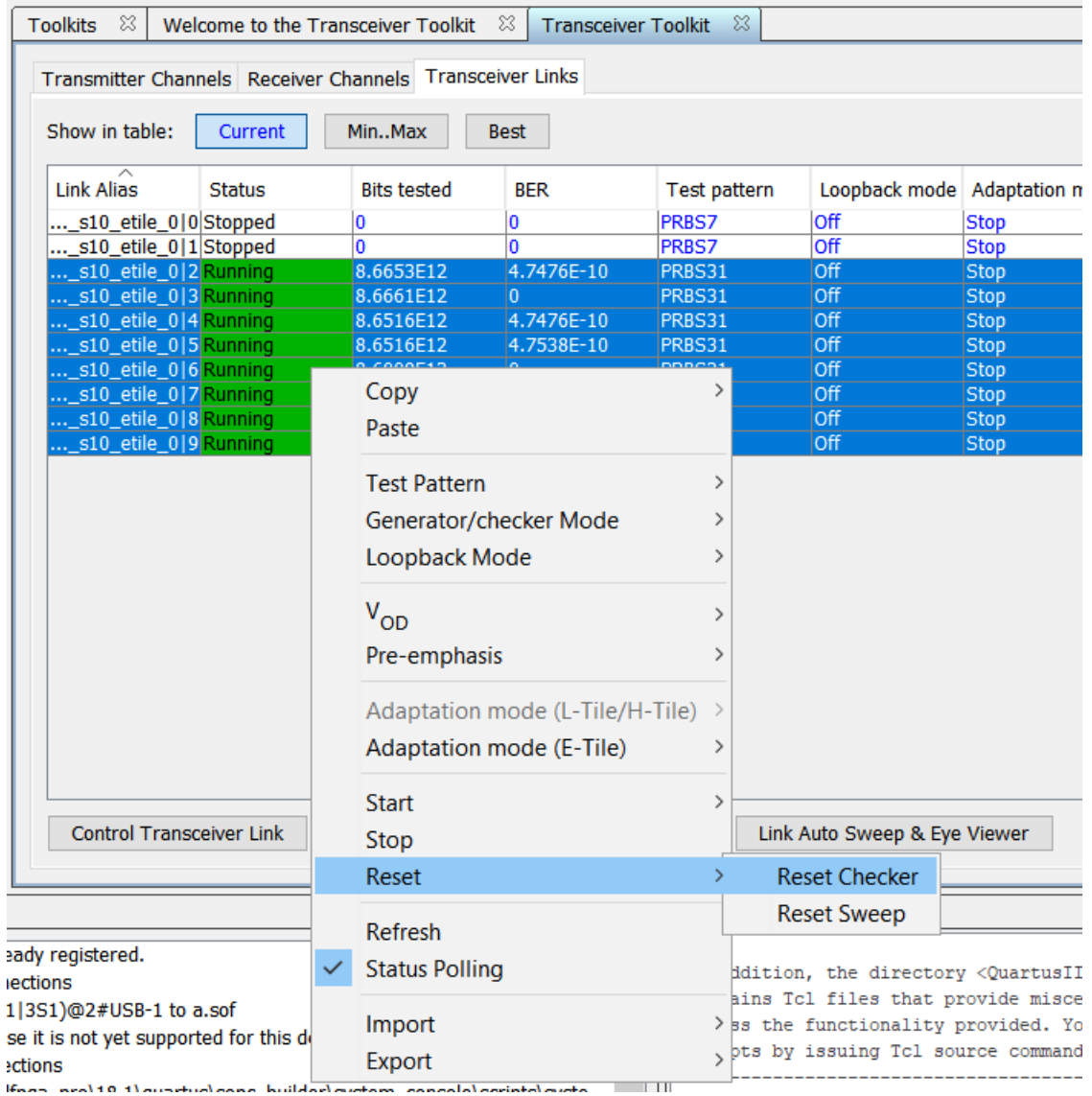

#### **Figure 8. Resetting checkers**

| Link Alias                                   | <b>Status</b> | <b>Bits tested</b> | <b>BER</b> | Test pattern | Loopback mode | Adaptation mo | $V_{OD}$ | Pre-emphasis | <b>Status Polling</b> |
|----------------------------------------------|---------------|--------------------|------------|--------------|---------------|---------------|----------|--------------|-----------------------|
| $\ldots$ _s10_etile_0 0 Stopped              |               |                    |            | <b>PRBS7</b> | loff          | <b>Stop</b>   |          | 0/0/0/0      |                       |
| $\left  \dots \right $ s10_etile_0 1 Stopped |               |                    |            | <b>PRBS7</b> | loff          | <b>Stop</b>   |          | 0/0/0/0      |                       |
| _s10_etile_0 2 Running                       |               | 2.3362E12          |            | PRBS31       | Off           | <b>Stop</b>   |          | 0/0/0/0      |                       |
| s10 etile 0 3 Running                        |               | 2.3418E12          |            | PRBS31       | Off           | <b>Stop</b>   |          | 0/0/0/0      |                       |
| s10 etile 0 4 Running                        |               | 2.3313E12          |            | PRBS31       | Off           | <b>Stop</b>   |          | 0/0/0/0      |                       |
| s10 etile 015 Running                        |               | 2.3369E12          |            | PRBS31       | Off           | <b>Stop</b>   |          | 0/0/0/0      |                       |
| _s10_etile_0 6_Running                       |               | 2.2900E12          |            | PRBS31       | Off           | <b>Stop</b>   |          | 0/0/0/0      |                       |
| _s10_etile_0 7 Running                       |               | 2.3314E12          |            | PRBS31       | Off           | <b>Stop</b>   |          | 0/0/0/0      |                       |
| _s10_etile_0 8 Running                       |               | 2.3233E12          |            | PRBS31       | Off           | <b>Stop</b>   |          | 0/0/0/0      |                       |
| _s10_etile_0 9 Running                       |               | 2.3386E12          |            | PRBS31       | Off           | <b>Stop</b>   |          | 0/0/0/0      |                       |

**Figure 9. CDR lock-to-data status, number of bits tested and BER result**

| x<br><b>Toolkits</b><br>Welcome to the Transceiver Toolkit |                    | x                      | x<br><b>Transceiver Toolkit</b> |                             |                                                        |             |  |
|------------------------------------------------------------|--------------------|------------------------|---------------------------------|-----------------------------|--------------------------------------------------------|-------------|--|
| Transmitter Channels Receiver Channels Transceiver Links   |                    |                        |                                 |                             |                                                        |             |  |
| Show in table:<br>Current                                  | MinMax             | <b>Best</b>            |                                 |                             |                                                        |             |  |
| <b>Link Alias</b><br><b>Status</b>                         | <b>Bits tested</b> | <b>BER</b>             | <b>Test pattern</b>             |                             | Loopback mode                                          | Adaptation  |  |
| _s10_etile_0 0 Stopped                                     | 0                  | O                      | PRBS7                           |                             | Off                                                    | <b>Stop</b> |  |
| _s10_etile_0 1 Stopped                                     | 0                  | n                      | PRBS7                           |                             | Off                                                    | <b>Stop</b> |  |
| _s10_etile_0 2 Running                                     | 1.6978E13          | O                      | PRBS31                          |                             | Off                                                    | <b>Stop</b> |  |
| _s10_etile_0 3 Running                                     | 1.6984E13          | O                      | PRBS31                          |                             | Off                                                    | <b>Stop</b> |  |
| _s10_etile_0 4 Running                                     | 1.6974E13          | lo.                    | PRBS31                          |                             | Off                                                    | <b>Stop</b> |  |
| _s10_etile_0 5 Running                                     | 1.6980             |                        |                                 | Off                         |                                                        | <b>Stop</b> |  |
| _s10_etile_0 6 Running                                     | 1.6984             | Copy                   |                                 | $\rightarrow$<br>loff       |                                                        | <b>Stop</b> |  |
| _s10_etile_0 7 Running                                     | 1.6974             | Paste                  |                                 | Off                         |                                                        | <b>Stop</b> |  |
| _s10_etile_0 8 Running                                     | 1.6968             |                        |                                 | <b>Off</b>                  |                                                        | <b>Stop</b> |  |
| _s10_etile_0 9 Running                                     | 1.6980             | <b>Test Pattern</b>    |                                 | <b>Off</b><br>$\mathcal{P}$ |                                                        | <b>Stop</b> |  |
|                                                            |                    |                        |                                 |                             |                                                        |             |  |
|                                                            |                    | Generator/checker Mode |                                 | >                           |                                                        |             |  |
|                                                            |                    | Loopback Mode          |                                 |                             | ゝン<br>Off                                              |             |  |
|                                                            |                    |                        |                                 |                             | Serial loopback                                        |             |  |
|                                                            |                    | $V_{OD}$               |                                 |                             |                                                        |             |  |
|                                                            |                    | Pre-emphasis           |                                 | ⋋                           |                                                        |             |  |
|                                                            |                    |                        |                                 |                             |                                                        |             |  |
|                                                            |                    |                        | Adaptation mode (L-Tile/H-Tile) |                             |                                                        |             |  |
|                                                            |                    |                        |                                 |                             |                                                        |             |  |
|                                                            |                    |                        | Adaptation mode (E-Tile)        | ⋋                           |                                                        |             |  |
|                                                            |                    | <b>Start</b>           |                                 | $\mathcal{P}$               |                                                        |             |  |
|                                                            |                    |                        |                                 |                             |                                                        |             |  |
| <b>Control Transceiver Link</b>                            | <b>Link Auto</b>   | Stop                   |                                 |                             |                                                        |             |  |
|                                                            |                    | Reset                  |                                 |                             | Sweep & Eye Viewer                                     |             |  |
|                                                            |                    | Refresh                |                                 |                             |                                                        |             |  |
|                                                            |                    |                        |                                 |                             |                                                        |             |  |
|                                                            | $\checkmark$       | <b>Status Polling</b>  |                                 |                             |                                                        |             |  |
| dy registered.                                             |                    |                        |                                 |                             | the directory <quartusii< td=""><td></td></quartusii<> |             |  |
| tions                                                      |                    | Import                 |                                 | ⋗                           | files that provide misce                               |             |  |
| 3S1)@2#USB-1 to a.sof                                      |                    |                        |                                 |                             | > unctionality provided. Yo                            |             |  |
| it is not yet supported for this device.                   |                    | Export                 |                                 |                             | ssuing Tcl source command                              |             |  |

**Figure 10. Enabling serial Loopback mode**

## <span id="page-11-0"></span>**Conclusion**

The design example provides a reference on how to perform BER link test with Intel® Stratix® 10 TX PAM4 channels running at 51Gbps interfacing with QSFPDD 1x1 module.

#### <span id="page-11-1"></span>**References**

• E-Tile Transceiver PHY User Guide [https://www.intel.com/content/dam/www/programmable/us/en/pdfs/ug\\_etile\\_xcvr\\_phy.pdf](https://www.intel.com/content/dam/www/programmable/us/en/pdfs/ug_etile_xcvr_phy.pdf)

## <span id="page-11-2"></span>**Revision History**

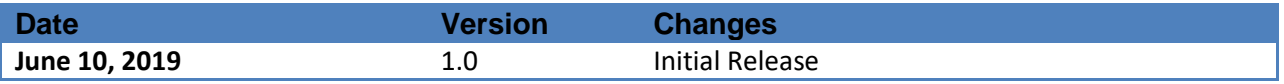